# Informatyka 1 (EZ1E2008)

Politechnika Białostocka - Wydział Elektryczny Elektrotechnika, semestr II, studia niestacjonarne I stopniaRok akademicki 2019/2020

Wykład nr 2 (13.03.2020)

dr inż. Jarosław Forenc

# Plan wykładu nr 2

- $\mathcal{L}_{\mathcal{A}}$  Język C
	- $\Box$ identyfikatory (nazwy), słowa kluczowe
	- $\Box$ typy danych, stałe liczbowe, deklaracje zmiennych i stałych
	- $\Box$ operatory, priorytet operatorów
	- $\Box$ funkcje printf i scanf
- **The Contract of the Contract of the Contract of the Contract of the Contract of the Contract of the Contract o** Konwersje między systemami liczbowymi
- $\mathcal{L}_{\mathcal{A}}$  Jednostki informacji cyfrowej
	- $\Box$ bit, bajt
	- $\Box$ słowo, FLOPS

#### Przykład: zamiana wzrostu w cm na stopy i cale

```
#include <stdio.h>
int main(void)
{float cm; /* wzrost w cm */
    float stopy; /* wzrost w stopach */
                            Podaj wzrost w cm: 175
                             175.000000 [cm] = 5.741470 [ft]
                             175.000000 [cm] = 68.897636 [in]
    float cale; /* wzrost w calach */
   printf("Podaj wzrost w cm: ");scanf("%f",&cm);stopy = cm / 30.48f;cale = cm / 2.54f;printf("%f [cm] = %f [ft]\n",cm,stopy);printf("%f [cm] = %f [in]\n",cm,cale);return 0;
}
```
# Język C - identyfikatory (nazwy)

- **The Second** ■ Dozwolone znaki: A-Z, a-z, 0-9, (podkreślenie)
- **The Contract of the Contract of the Contract of the Contract of the Contract of the Contract of the Contract o** Długość nie jest ograniczona (rozróżnialne są 63 pierwsze znaki)
- **The Second** Poprawne identyfikatory:

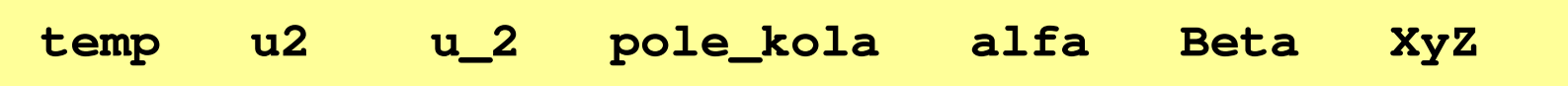

- $\mathcal{L}^{\mathcal{L}}$ Pierwszym znakiem nie może być cyfra
- $\mathcal{L}^{\text{max}}$ W identyfikatorach nie można stosować spacji, liter diakrytycznych
- $\mathcal{L}_{\mathcal{A}}$ Błędne identyfikatory:

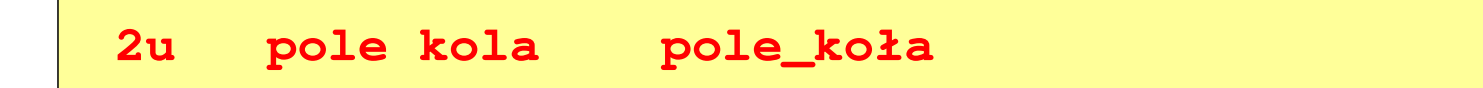

# Język C - identyfikatory (nazwy)

- **The Second** Nie zaleca się, aby pierwszym znakiem było podkreślenie
- **Contract Contract Street** Identyfikatory nie powinny być zbyt długie

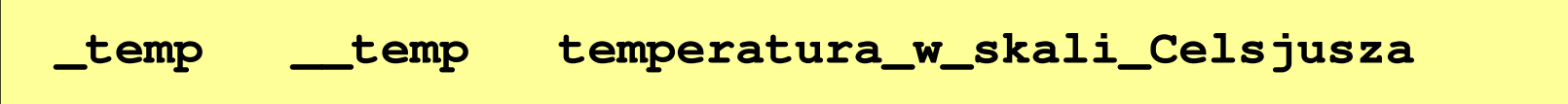

- **COL** Nazwa zmiennej powinna być związana z jej zawartością
- $\mathcal{L}_{\mathcal{A}}$  Język C rozróżnia wielkość liter więc poniższe zapisy oznaczają inne identyfikatory

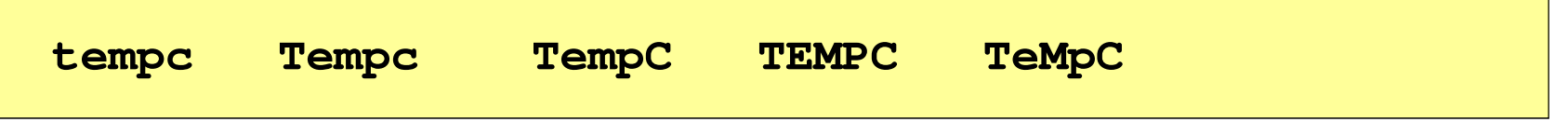

**The Second Service** Jako nazw zmiennych nie można stosować słów kluczowych języka C

# Język C - słowa kluczowe języka C

 $\blacksquare$ W standardzie C11 zdefiniowane są 43 słowa kluczowe

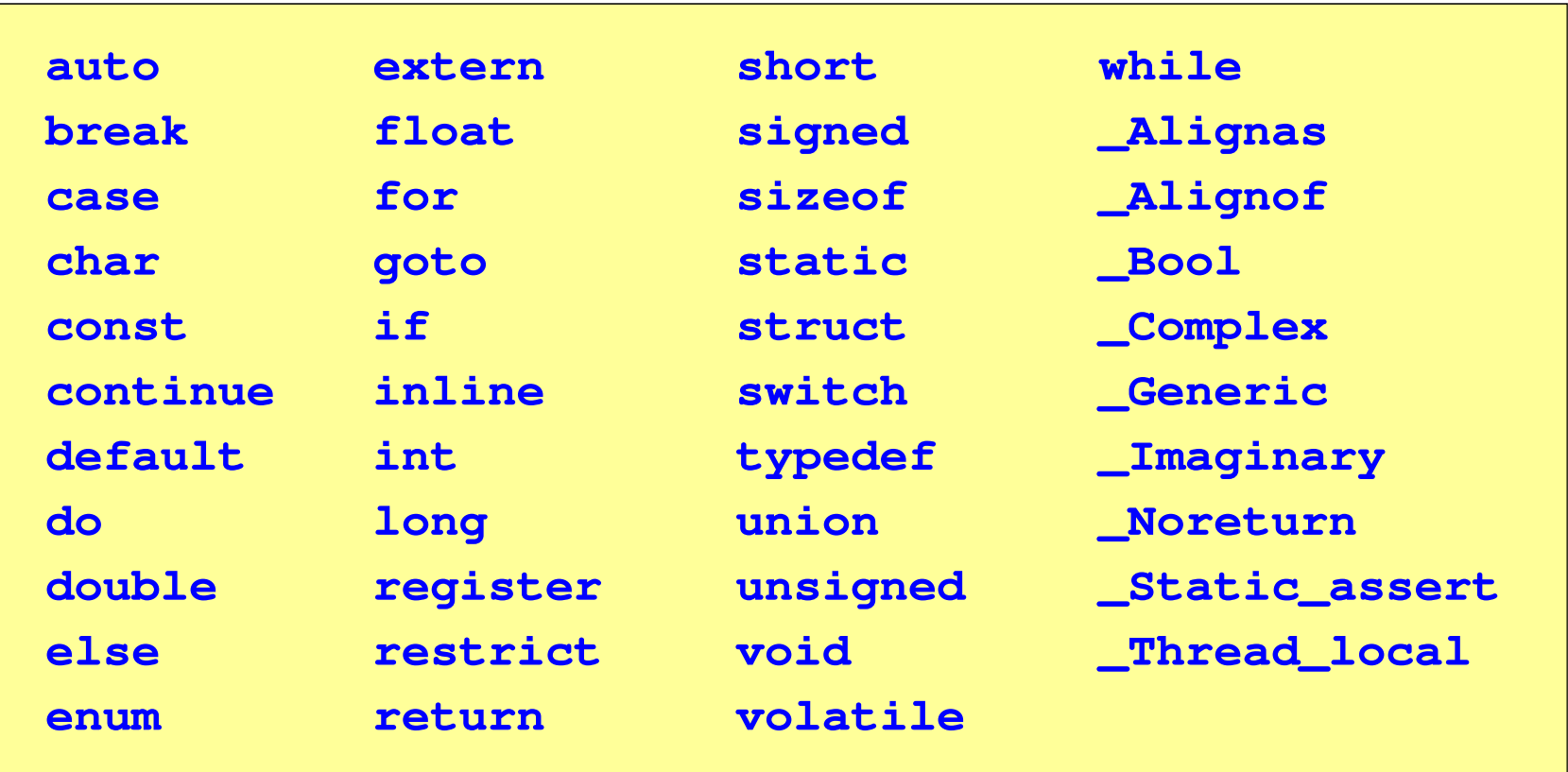

#### Język C - Typy danych

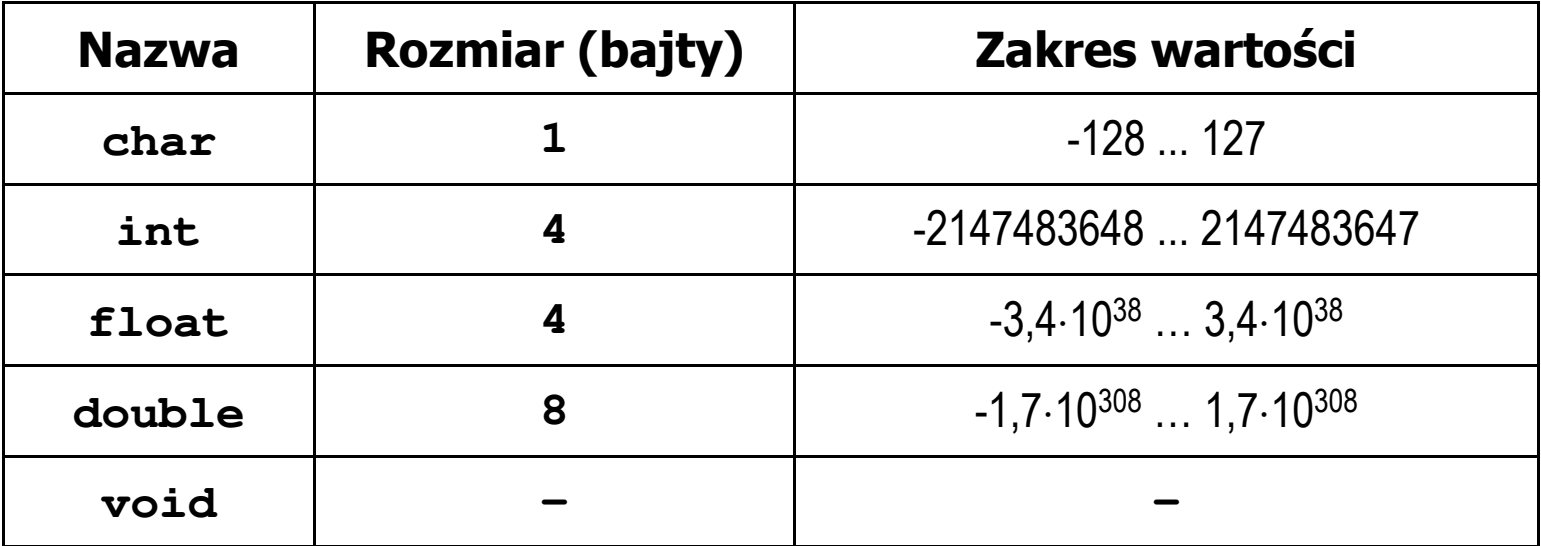

- **The Contract of Street**  Słowa kluczowe wpływające na typy:
	- $\Box$ signed - liczba ze znakiem (dla typów char i int), np. signed char
	- $\Box$ unsigned - liczba bez znaku (dla typów char i int), np. unsigned int
	- $\Box$ short, long, long long - liczba krótka/długa (dla typu int), np. short int
	- $\Box$ long - większa precyzja (dla typu double), long double

# Język C - Typy danych

 $\mathcal{L}_{\mathcal{A}}$  Zależnie od środowiska programistycznego (kompilatora) zmienne typów int i long double mogą zajmować różną liczbę bajtów

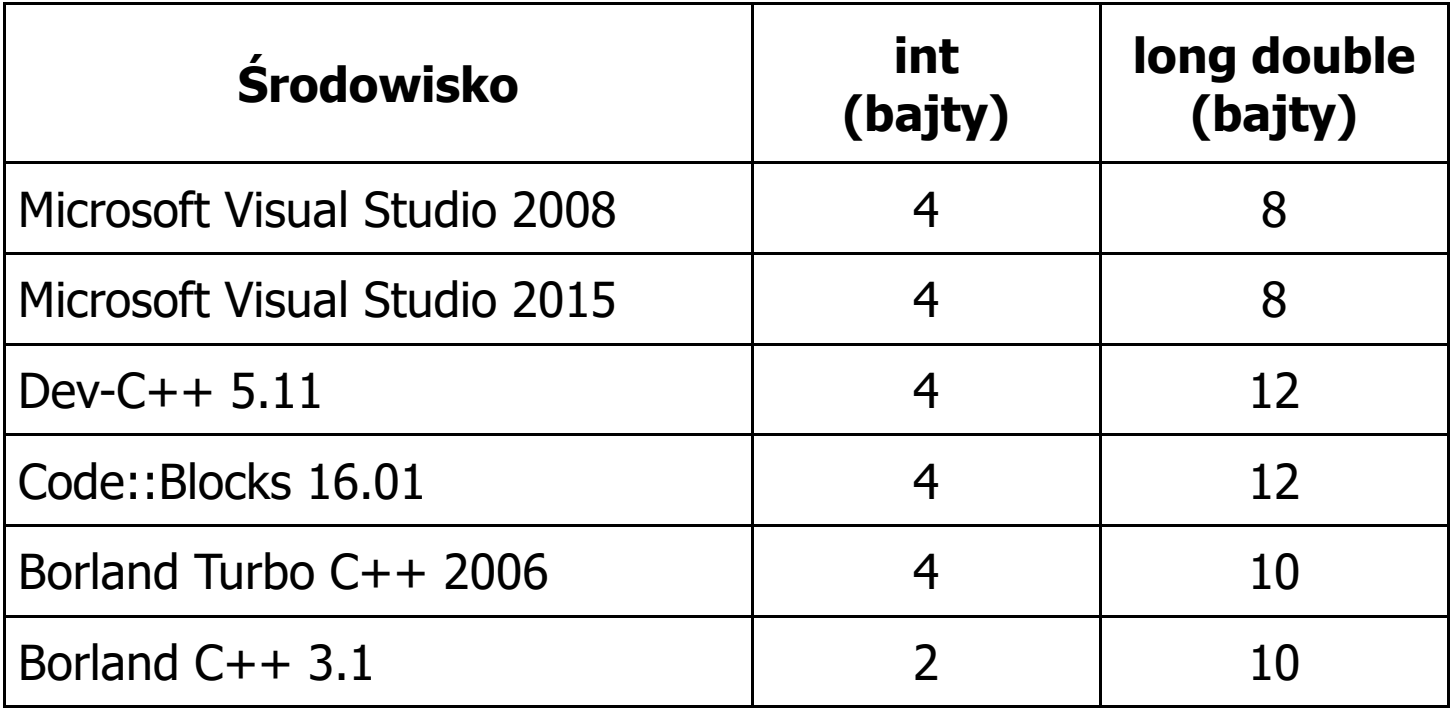

# Język C - Typy danych (sizeof)

**Contract**  sizeof - operator zwracający liczbę bajtów zajmowanych przez obiekt lub zmienną podanego typu

**sizeof(nazwa\_typu)**

**sizeof(nazwa\_zmiennej)**

**sizeof nazwa\_zmiennej**

- m. Operator sizeof zwraca wartość typu size\_t
- **The Co**  Zależnie od środowiska programistycznego typ size\_t może odpowiadać typowi unsigned int lub unsigned long int
- $\mathcal{L}_{\mathcal{A}}$ W standardach C99 i C11 wprowadzono specyfikator formatu %zd przeznaczony do wyświetlania wartości typu size\_t(Uwaga: nie działa w Visual Studio 2008)

#### Język C - Typy danych (sizeof)

```
#include <stdio.h>
```
**int x;**

```
int main(void)
{
```

```
printf("int: %d\n",sizeof(int));printf("int: %d\n",sizeof(x));
```

```
printf("int: %d\n",sizeof x);
```

```
printf("long double: %d\n",sizeof(long double));
```

```
return 0;
```
**}**

```
int: 4
int: 4
```

```
int: 4
```

```
long double: 8
```
# Język C - Stałe liczbowe (całkowite)

 $\mathcal{L}_{\mathcal{A}}$  Liczby całkowite (ang. integer) domyślnie zapisywane są w systemie dziesiętnym i mają typ int

**1 100 -125 123456**

- $\mathbf{r}$  Zapis liczb w innych systemach liczbowych
	- $\Box$ ósemkowy: 0 na początku, np. 011, <sup>024</sup>
	- $\Box$ szesnastkowy: 0x na początku, np. 0x2F, 0xab
- **The Contract of the Contract of the Contract of the Contract of the Contract of the Contract of the Contract of the Contract of the Contract of the Contract of the Contract of the Contract of the Contract of the Contract**  Przyrostki na końcu liczby zmieniają typ
	- $\Box$ l lub L - typ long int, np. 10l, 10L , 011L , 0x2FL
	- $\Box$ ll lub LL - typ long long int, np. 10ll, 10LL , 011LL , 0x2FLL
	- $\Box$ u lub U - typ unsigned, np. 10u, 10U, 10lU, 10LLU, 0x2FUll

# Język C - Stałe liczbowe (rzeczywiste)

- **The Second** Domyślny typ liczb rzeczywistych to double
- **The Second** Format zapisu stałych zmiennoprzecinkowych (ang. floating-point)

 $-2.41e+15$ 

 $-2.41e+15$ 

 $+4.123E-3$ 

 $+4.123E-3$ 

znak plus/minus mantysa (ciąg cyfr z kropką dzisiętną)  $e$  lub  $E$ wykładnik ze znakiem

- a se W zapisie można pominąć:
	- $\Box$ znak plus, np. -2.41e15, 4.123E-3
	- $\Box$ kropkę dziesiętną lub część wykładniczą, np. 2e-5, 14.15
	- $\Box$ część ułamkową lub część całkowitą, np. 2.e-5, .12e4

# Język C - Stałe liczbowe (rzeczywiste)

- $\mathcal{L}_{\text{max}}$ W środku stałej zmiennoprzecinkowej nie mogą występować spacje
- $\mathcal{L}_{\mathcal{A}}$ Błędnie zapisane stałe zmiennoprzecinkowe:

$$
\boxed{-2.41e+15}
$$

 $-2.41$  e+15

 $-2.41e + 15$ 

- $\mathcal{L}_{\mathcal{A}}$  Przyrostki na końcu liczby zmieniają typ:
	- $\Box$ l lub L - typ long double, np. 2.5L, 1.24e7l
	- f lub F typ float, np. 3.14f, 1.24e7F

# Język C - Deklaracje zmiennych i stałych

- **The Second**  Zmienne (ang. variables) - zmieniają swoje wartości podczas pracy programu
- $\mathcal{L}_{\mathcal{A}}$  Stałe (ang. constants) - mają wartości ustalane przed uruchomieniem programu i pozostają niezmienione przez cały czas jego działania
- $\mathcal{L}^{\text{max}}$  Deklaracja nadaje zmiennej / stałej nazwę, określa typ przechowywanej wartości i rezerwuje odpowiednio obszar pamięci
- **The Contract of the Contract of the Contract of the Contract of the Contract of the Contract of the Contract o**  Deklaracje zmiennych:  $\mathcal{L}_{\mathcal{A}}$ Deklaracje stałych:

**int x; float a, b; char zn1;**

**const int y = 5; const float c = 1.25f; const char zn2 = 'Q';**

 $\mathbf{r}$ Inicjalizacja zmiennej:

$$
\int x = -10;
$$

# Język C - Stałe symboliczne (# define)

**Contract**  Dyrektywa preprocesora #define umożliwia definiowanie tzw. stałych symbolicznych

#define nazwa\_stałej wartość\_stałej

```
#define PI 3.14
#define KOMUNIKAT "Zaczynamy!!!\n"
```
- $\mathcal{L}_{\text{max}}$ Wyrażenia stałe zazwyczaj pisze się wielkimi literami
- $\mathcal{L}_{\mathcal{A}}$ Wyrażenia stałe są obliczane przed właściwą kompilacją programu
- $\mathbf{r}$  W kodzie programu w miejscu występowania stałej wstawiana jest jej wartość

#### Język C - Stałe symboliczne (# define)

```
#include <stdio.h>
#define PI 3.14
#define KOMUNIKAT "Zaczynamy!!!\n"
int main(void)
{double pole, obwod;
    double r = 1.5;
    printf(KOMUNIKAT);
pole = PI * r * r;
    obwod = 2 * PI * r;printf('Pole = <math>\frac{6}{9}n'</math>, pole);printf("Obwod = %g\n", obwod);
    return 0;
}
```

```
Zaczynamy!!!
Pole = 7.065
Obwod = 9.42
```
# Język C - Operatory

- **Contract** Operator - symbol lub nazwa operacji
- $\mathcal{L}_{\mathcal{A}}$ Argumenty operatora nazywane są operandami
- $\blacksquare$ Operator jednoargumentowy

 $\mathcal{L}^{\text{max}}$ 

**COL** 

**The State** 

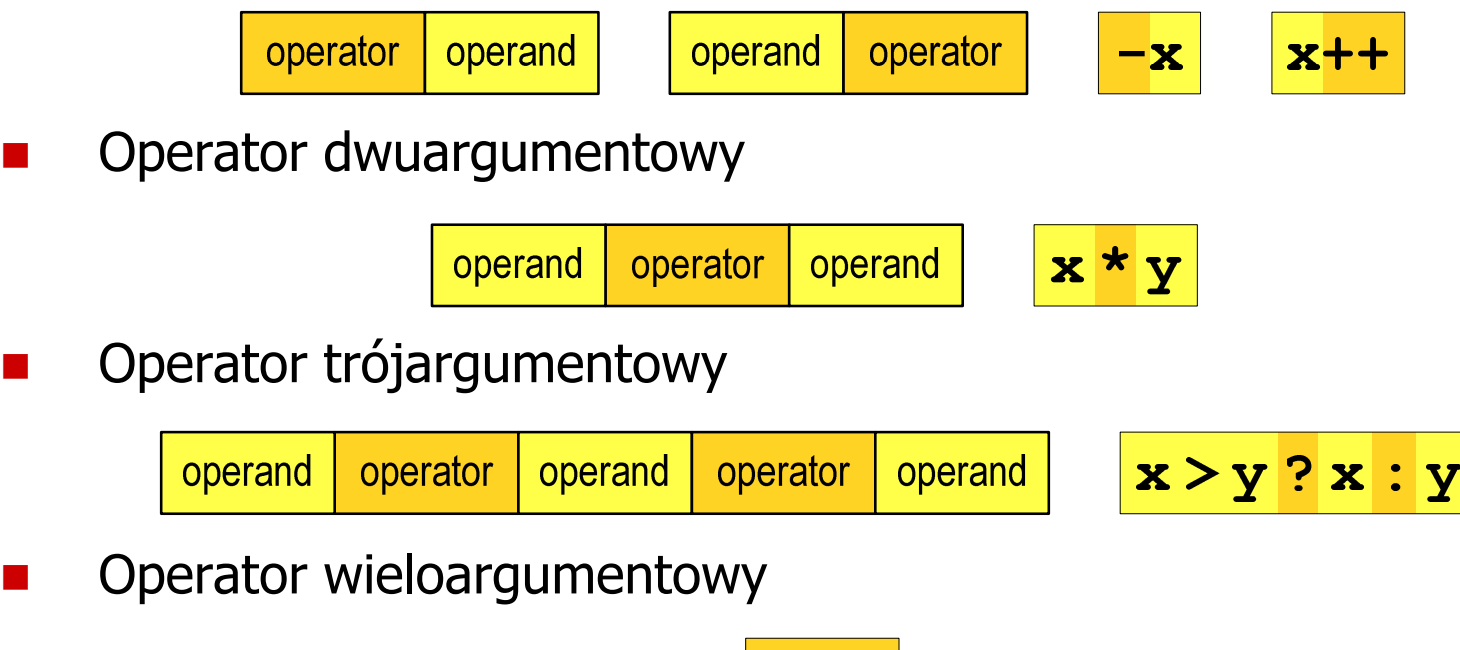

#### Język C - Operatory

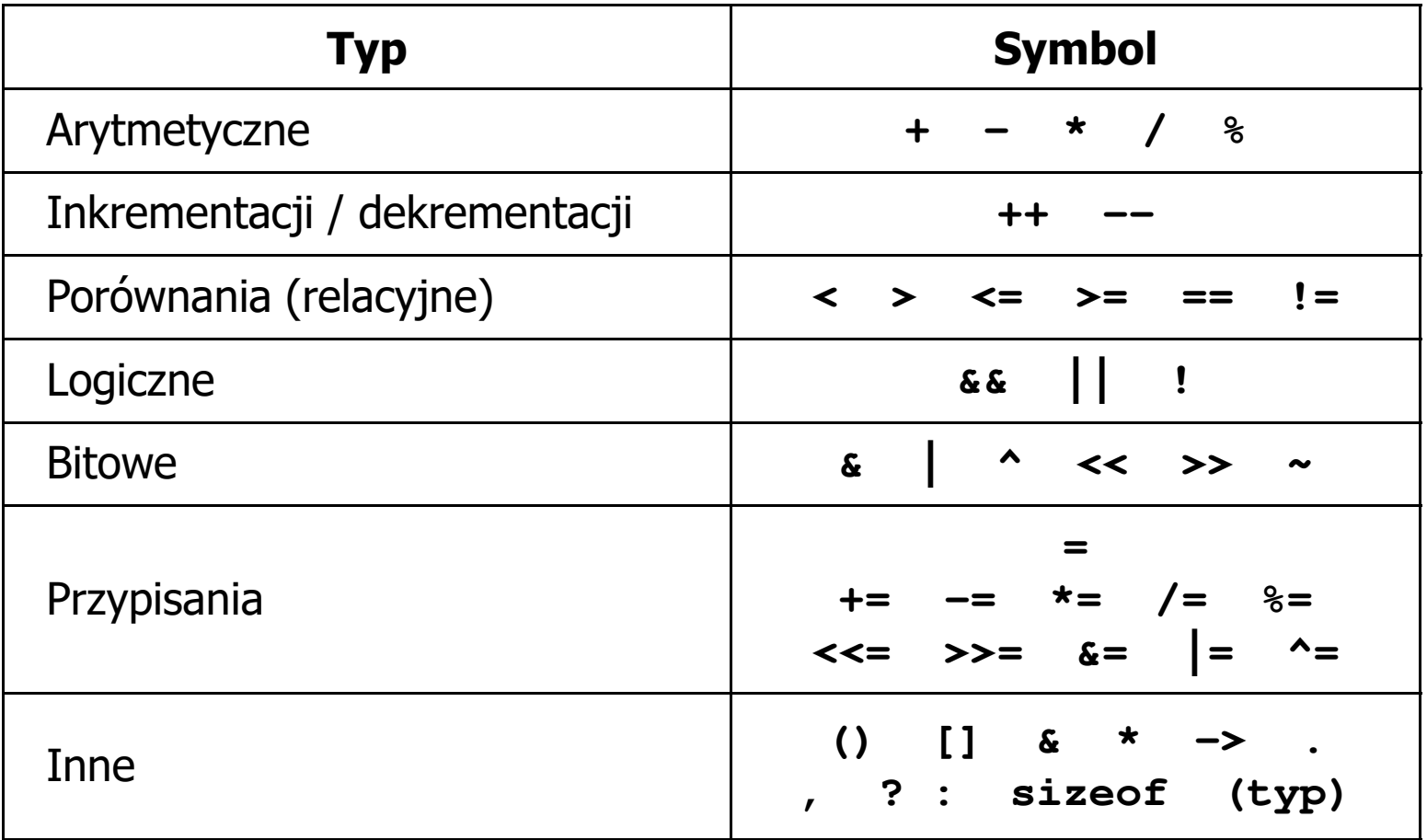

# Język C - Priorytet operatorów (1/2)

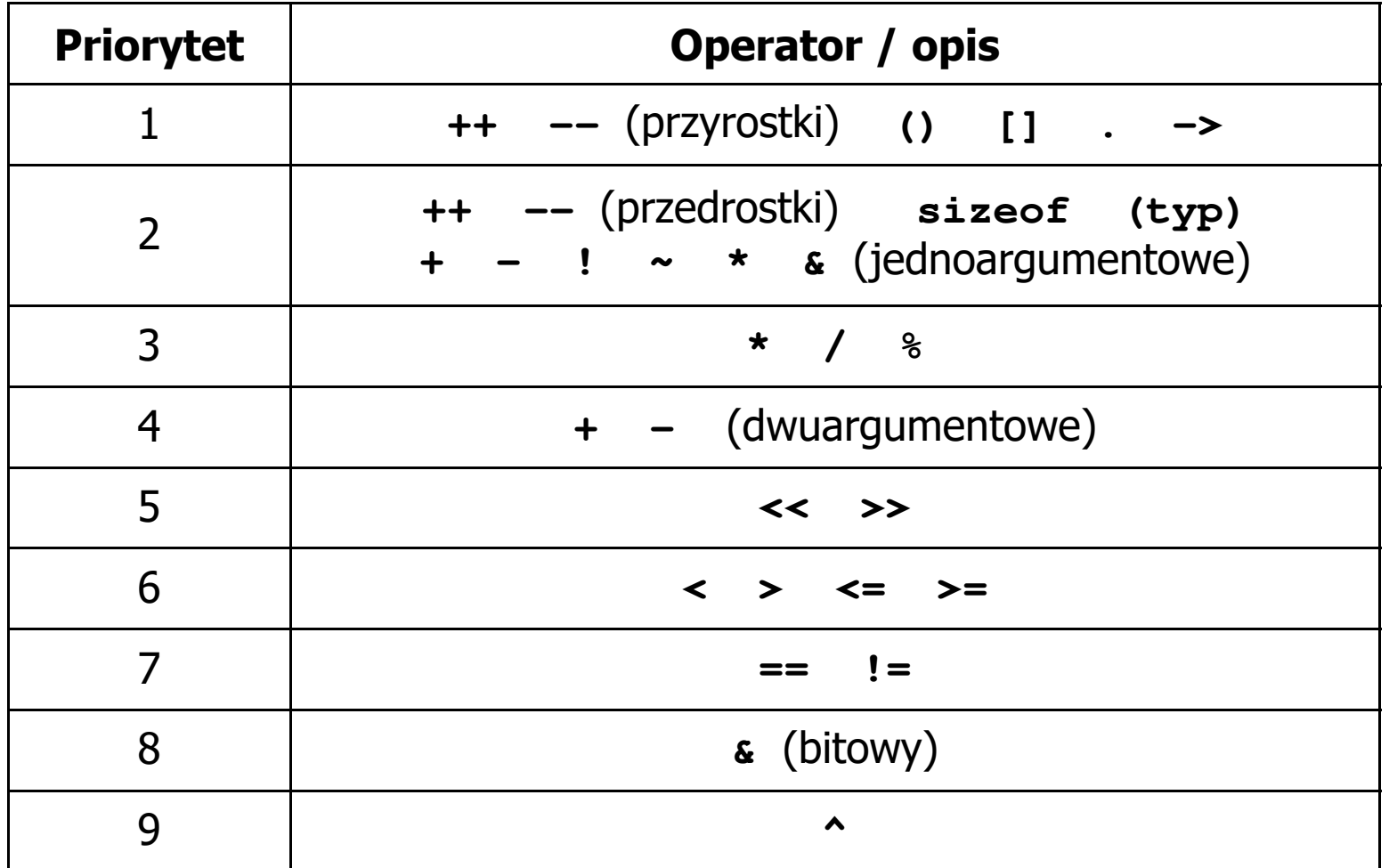

### Język C - Priorytet operatorów (2/2)

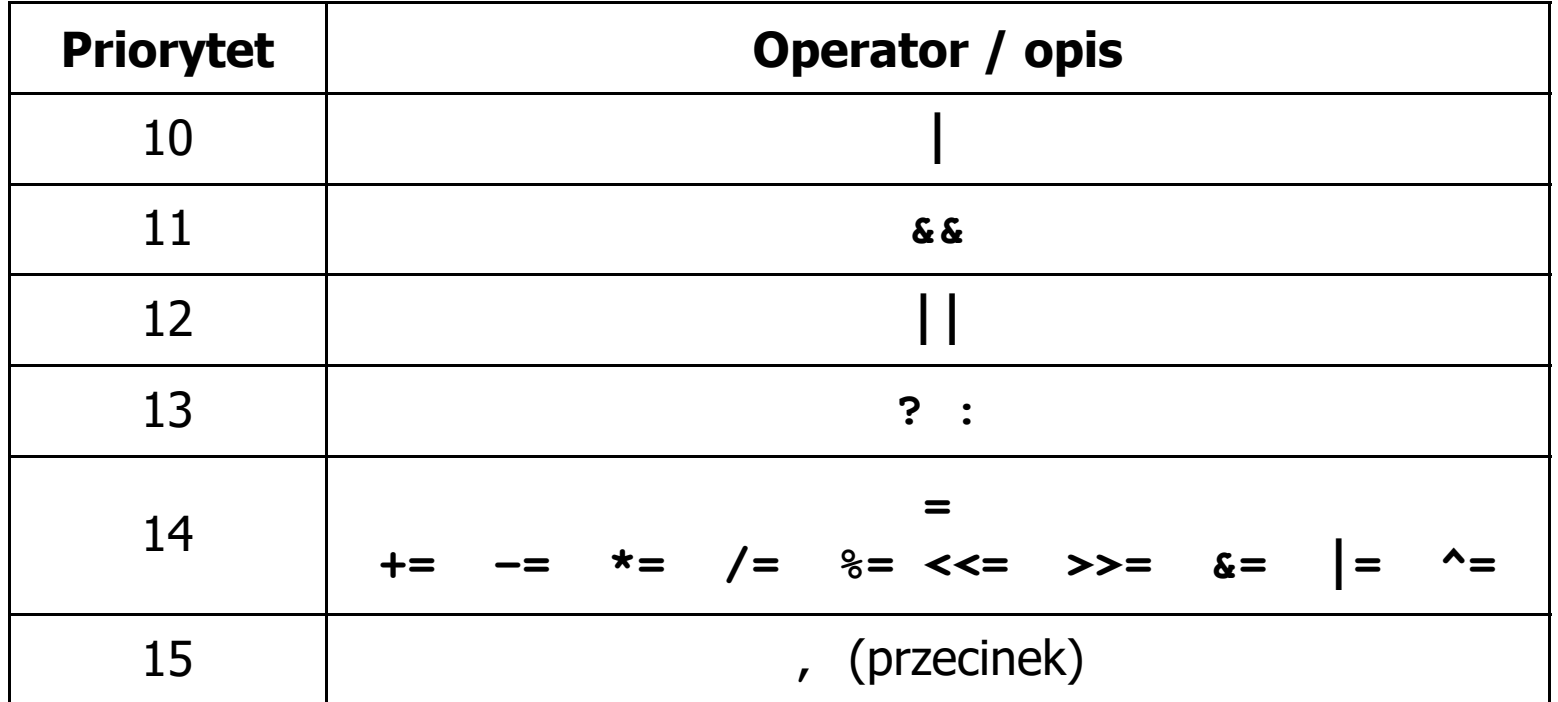

# Język C - Wyrażenia

 $\mathcal{L}_{\mathcal{A}}$ ■ Wyrażenie (ang. expression) - kombinacja operatorów i operandów

**4 -6 4+2.1 x=5+2 a>3 x>5&&x<8**

 $\mathcal{L}_{\text{max}}$ Każde wyrażenie ma typ i wartość

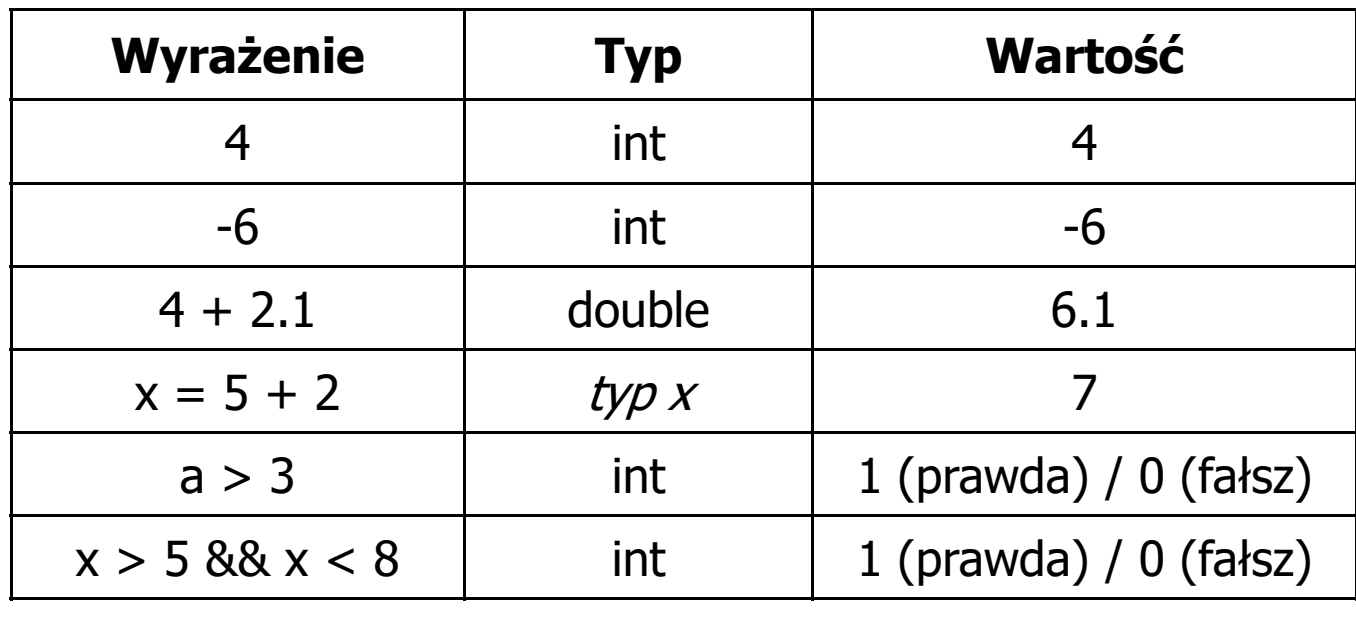

# Język C - Instrukcje

 $\mathcal{L}_{\text{max}}$  Instrukcja (ang. statement) - główny element, z którego zbudowany jest program, kończy się średnikiem

Wyrażenie: **x = 5 Instrukcja: x = 5;** 

**The Co**  Język C za instrukcję uznaje każde wyrażenie, na którego końcu znajduje się średnik

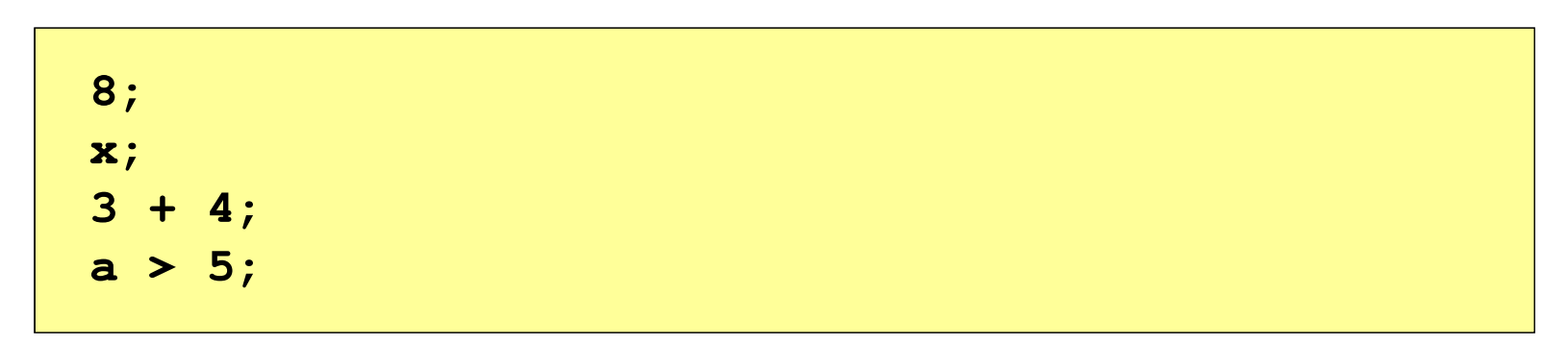

a a shekara Powyższe instrukcje są poprawne, ale nie dają żadnego efektu

# Język C - Instrukcje

- $\mathcal{L}_{\mathcal{A}}$  Podział instrukcji:
	- $\Box$ proste - kończą się średnikiem
	- $\Box$ złożone - kilka instrukcji zawartych pomiędzy nawiasami klamrowymi
- $\mathcal{L}_{\mathcal{A}}$  Typy instrukcji prostych:
	- $\Box$  deklaracji:  $\Box$  przypisania:  $\Box$  wywołania funkcji:  $\Box$  strukturalna: **int x; x = 5;printf("Witaj swiecie\n");while(x > 0) x--;**

**;**

 $\Box$ pusta:

# Język C - Wyrażenia arytmetyczne

- $\blacksquare$  Wyrażenia arytmetyczne mogą zawierać:
	- $\Box$ stałe liczbowe, zmienne, stałe
	- $\Box$ operatory: **+ - \* / % = ( )** i inne
	- $\Box$ wywołania funkcji (plik nagłówkowy math.h )
- $\mathcal{L}_{\mathcal{A}}$ Kolejność wykonywania operacji wynika z priorytetu operatorów

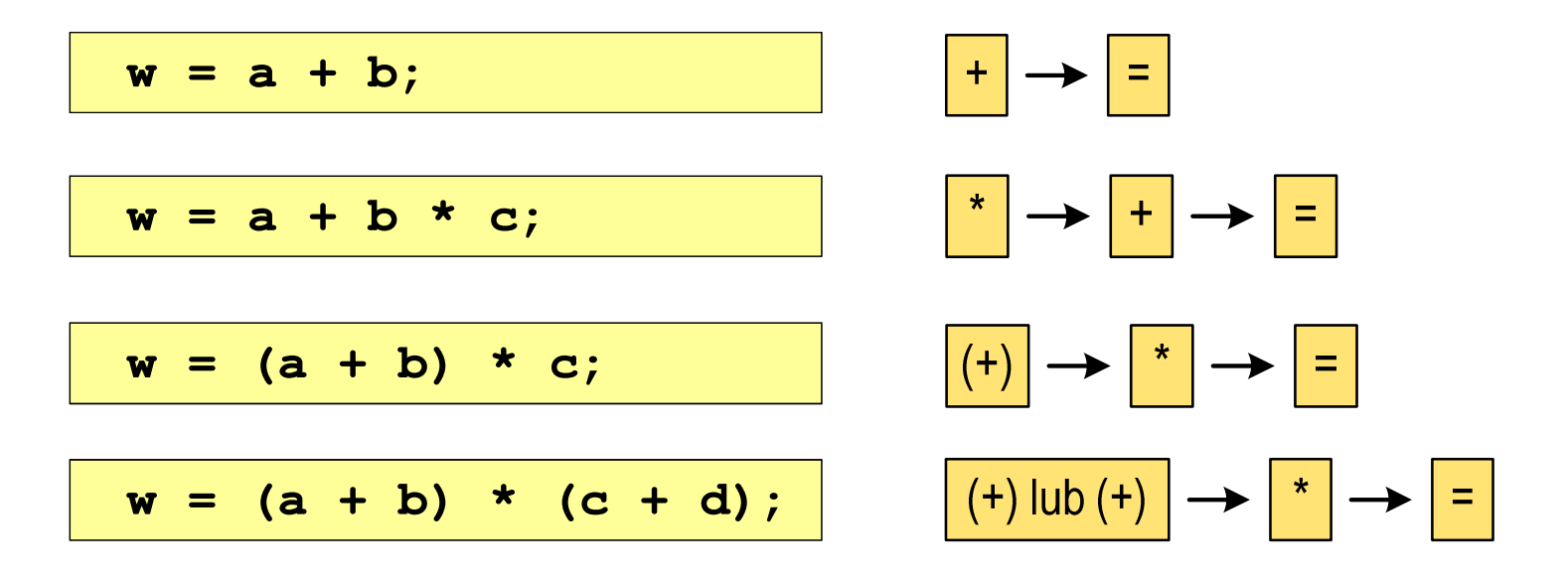

#### Język C - Wyrażenia arytmetyczne

 $\blacksquare$ Kolejność wykonywania operacji

**w = a + b + c; w = ((a + b) + c); w = x = y = a + b;w = (x = (y = (a + b)));**

**Contract** Zapis wyrażeń arytmetycznych

$$
w = \frac{a+b}{c+d}
$$
\n
$$
w = (a + b) / (c + d);
$$
\n
$$
w = \frac{a+b}{c \cdot d}
$$
\n
$$
w = (a + b) / (c * d);
$$
\n
$$
w = (a + b) / (c * d);
$$
\n
$$
w = (a + b) / (c * d);
$$
\n
$$
DOBRZE
$$

# Język C - Wyrażenia arytmetyczne

 $\blacksquare$ Podczas dzielenia liczb całkowitych odrzucana jest część ułamkowa

$$
w = \frac{5}{4}
$$
\n5 / 4 = 1\n5.0 / 4 = 1.25\n5 / 4.0 = 1.25\n5.0 / 4.0 = 1.25\n5.0 f / 4 = 1.25\n5.0 f / 4 = 1.25\n6.0 f / 4 = 1.25\n6.0 f / 4 = 1.25\n6.0 f / 4 = 1.25\n7.0 f / 4 = 1.25\n8.0 f / 4 = 1.25\n9.0 f / 4 = 1.25

Rzutowanie:(typ) wyrażenie

# Język C - Funkcje matematyczne (math.h)

 $\blacksquare$ Plik nagłówkowy math.h zawiera definicje wybranych stałych

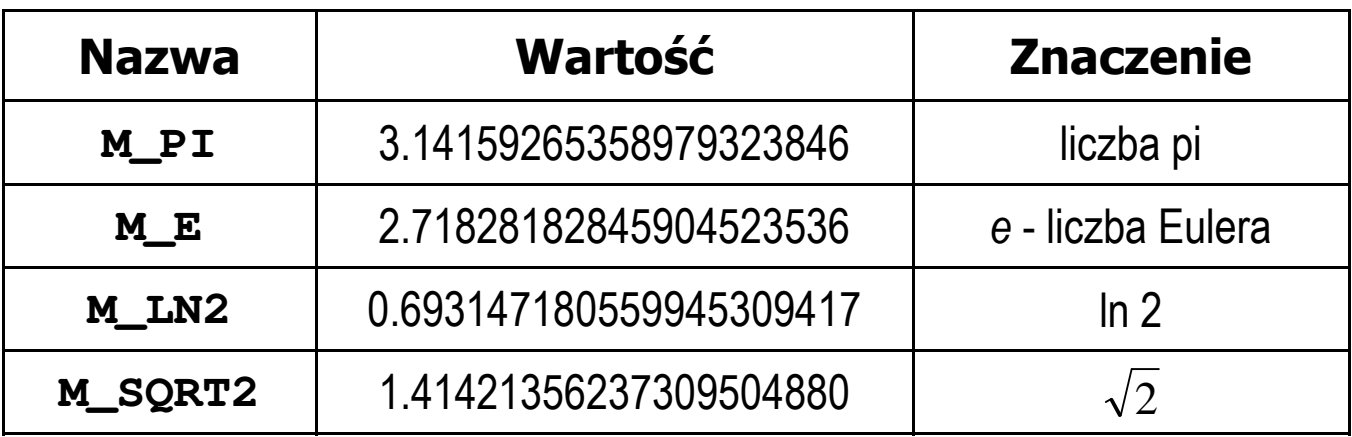

 $\mathcal{L}_{\mathcal{A}}$  W środowisku Visual Studio 2008 użycie stałych wymaga definicji odpowiedniej stałej (przed #include <math.h> )

```
#define _USE_MATH_DEFINES
#include <math.h>
```
# Język C - Funkcje matematyczne (math.h)

 $\blacksquare$ Wybrane funkcje matematyczne:

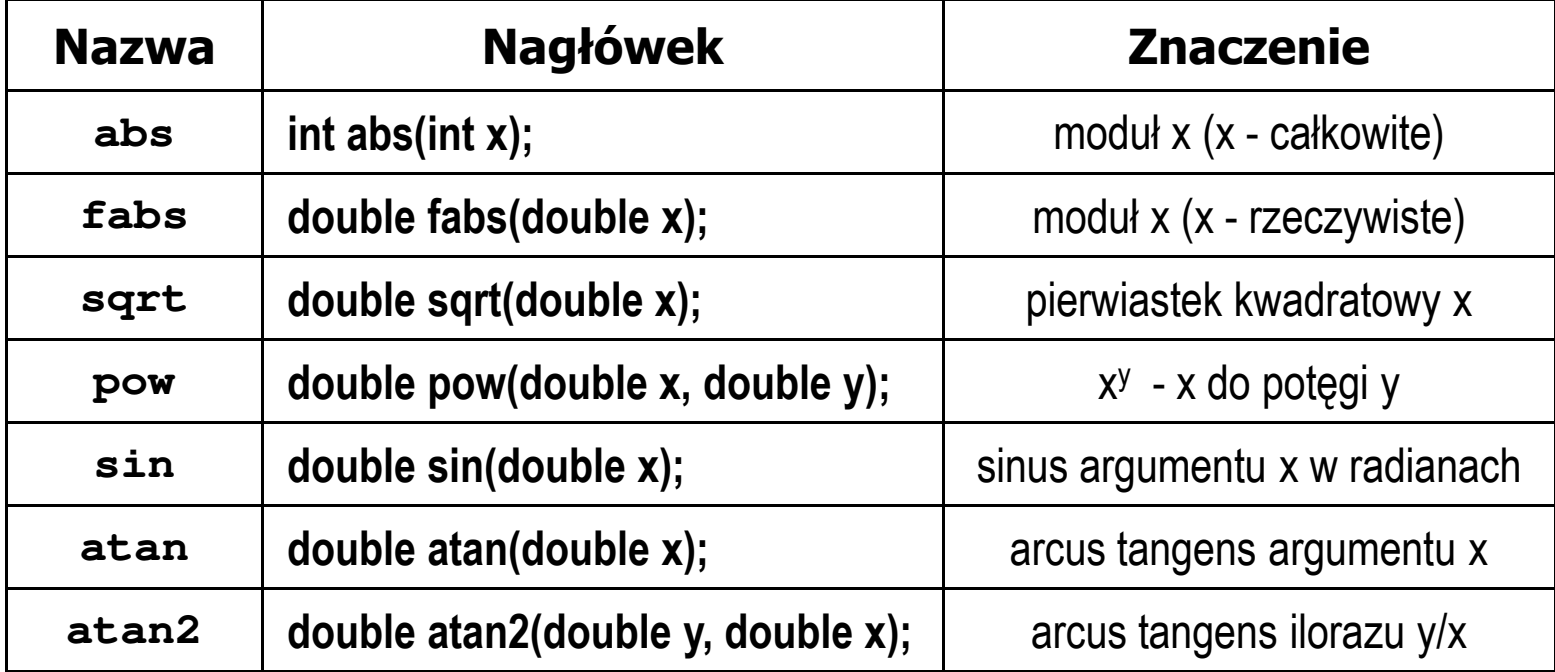

**The Co**  Wszystkie funkcje mają po trzy wersje - dla argumentów typu: float, double i long double

 $\mathbf{r}$ Ogólna składnia funkcji printf

```
printf("łańcuch_sterujący",arg1,arg2,...);
```
 $\mathcal{L}_{\mathcal{A}}$ W najprostszej postaci printf wyświetla tylko tekst

```
printf("Witaj swiecie"); Witaj swiecie
```
 $\mathcal{L}_{\mathcal{A}}$  Do wyświetlenia wartości zmiennych konieczne jest zastosowanie specyfikatorów formatu, określających typ oraz sposób wyświetlania argumentów

```
%[znacznik][szerokość][.precyzja][modyfikator]typ
```

```
Język C - Funkcja printf
```

```
int x = 10;
printf("Wartosc x: %d\n", x);
```
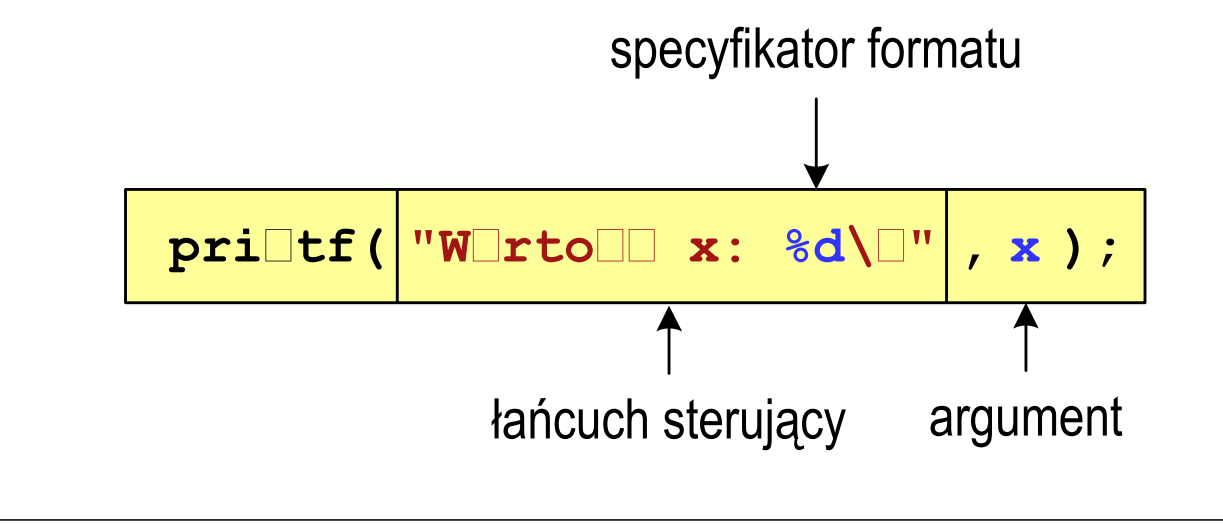

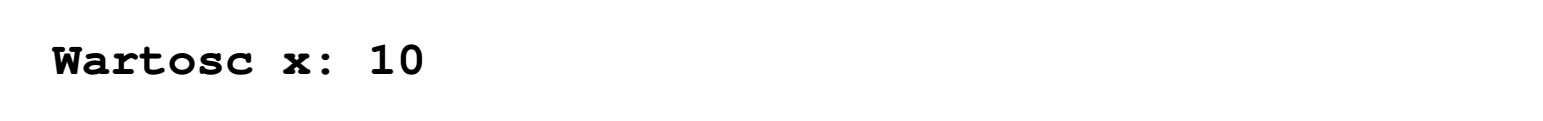

```
Język C - Funkcja printf
```

```
int x = 10, y = 20;
```

```
printf("Wartosc x: %d, Wartosc y: %d\n", x, y);
```
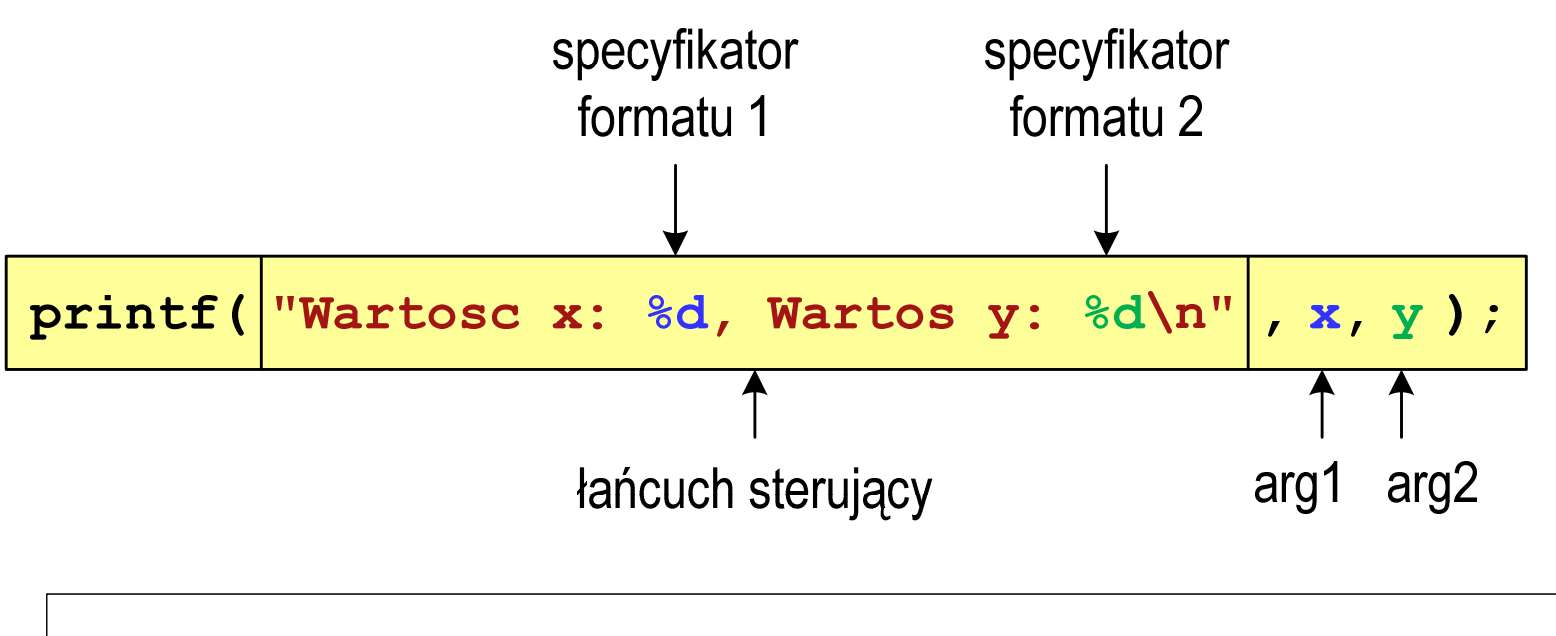

**Wartosc x: 10, Wartosc y: <sup>20</sup>**

#### Język C - Specyfikatory formatu (printf)

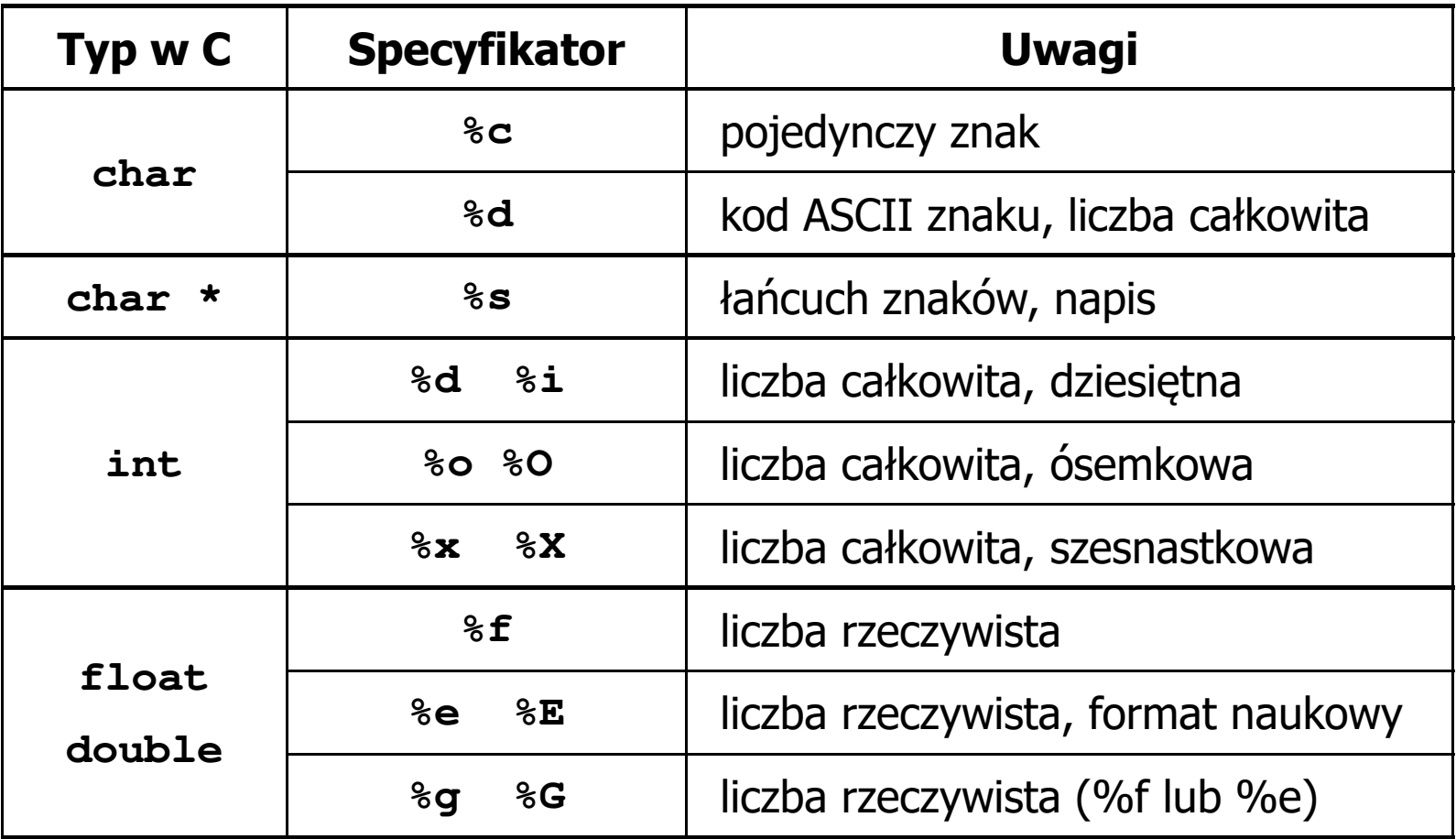

```
int x = 123; float y = 1.23456789f;
```

```
printf("x = [%d], y = [%f]\n", x, y);
printf( printf("x = [], y = [] "x 
\n", x, y);
\text{printf}("x = [8d], y = [8d] \n\vert \n\vert \n\vert x, y;
```

```
x = [123], y = [1.123457]x = [], y = []x = [123], y = [-536870912]
```

```
int x = 123; float y = 1.23456789f;
```
**printf("x = [%6d],**  $y = [\frac{812f}{n", x, y};$ **printf( printf("x = [%6d], y = [ ], [%12.3f]\n", x, y); printf("x = [%6d], y = [%.3f]\n", x, y);**

 $x = [ 123], y = [ 1.123457]$  $x = [$  123],  $y = [$  1.123] **x = [ 123], y = [1.123]**

**%[znacznik][szerokość][.precyzja][modyfikator]typ**

```
int x = 123; float y = 1.23456789f;
```

```
printf("x = [%+6d], y = [%+12f]\n", x, y);
printf( printf("x = [
%-6d], y = [ ], 
%-12f]\n", x, y);
printf("x = [%06d], y = [%012f]\n", x, y);
```

```
x = [ +123], y = [ +1.123457]x = [123 ], y = [1.123457 ]x = [000123], y = [00001.123457]
```
**%[znacznik][szerokość][.precyzja][modyfikator]typ**

**int x = 123; float y = 1.23456789f;**

**printf("x = [%d], y = [%f]\n", x, y); printf( printf("x = [%d], y = [ ], [%f]\n", x+321, <sup>y</sup>\*25.5f); printf("x = [%d], y = [%f]\n", 123, 2.0f\*sqrt(y));** 

**x = [123], y = [1.123457]x = [444], y = [28.648149]x = [123], y = [2.119865]**

### Język C - Funkcja scanf

 $\mathcal{L}_{\text{max}}$ Ogólna składnia funkcji scanf

**scanf("specyfikatory",adresy\_argumentów);**

 $\mathcal{L}_{\mathcal{A}}$ Składnia specyfikatora formatu

**%[szerokość][modyfikator]typ**

**The Co**  Argumenty są adresami obszarów pamięci, dlatego muszą być poprzedzone znakiem &

**int x; scanf("%d", &x);**

# Język C - Funkcja scanf

- $\blacksquare$  Specyfikatory formatu w większości przypadków są takie same jak w przypadku funkcji printf
- $\mathcal{L}_{\mathcal{A}}$ Największa różnica dotyczy typów float i double

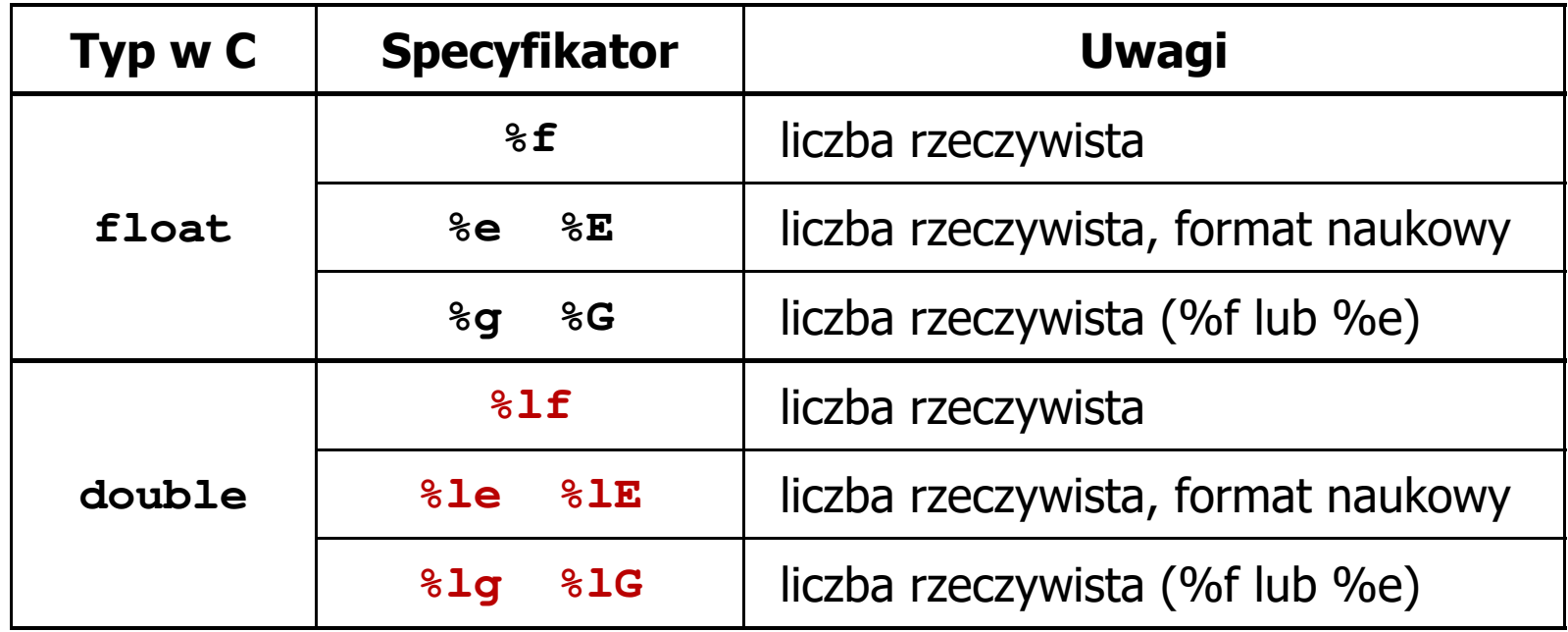

#### Język C - Funkcja scanf

```
int a, b, c;
scanf("%d %d %d", &a, &b, &c);
```
 $\mathcal{L}_{\mathcal{A}}$  Wczytywane argumenty mogą być oddzielone od siebie dowolną liczbą białych (niedrukowalnych) znaków: spacja, tabulacja, enter

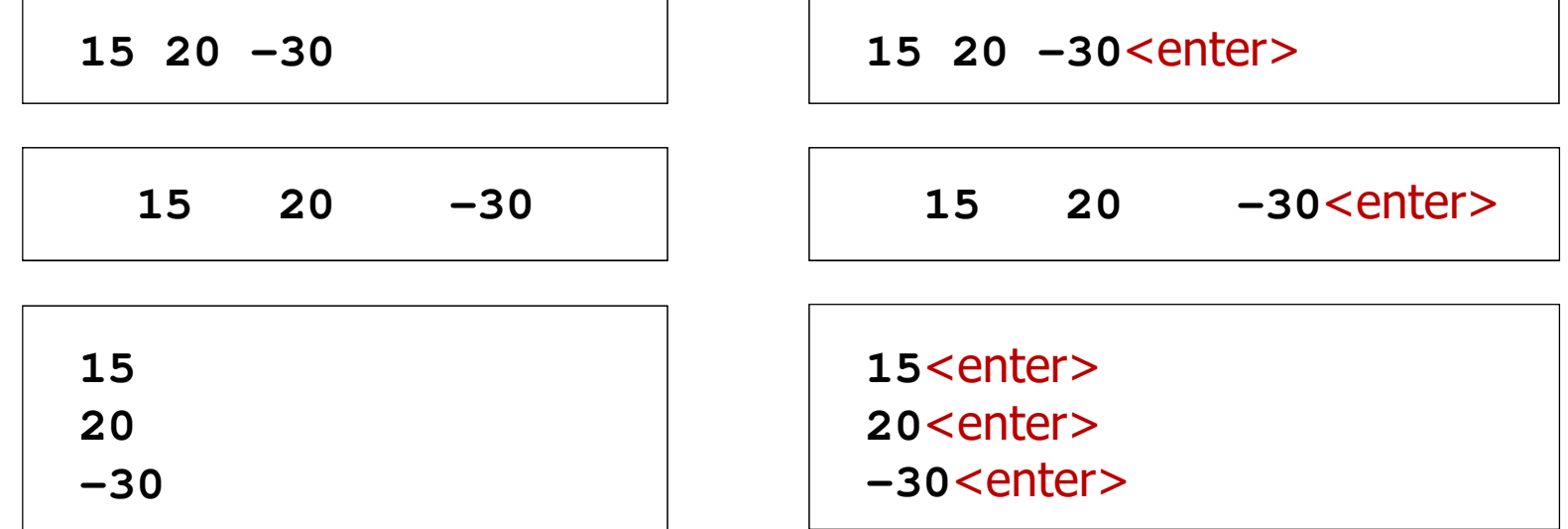

# Przykład: częstotliwość rezonansowa

```
#include <stdio.h>
#define _USE_MATH_DEFINES
#include <math.h>
int main(void)
{Podaj R [Om]: 100
                                        Podaj L [H]: 0.01
                                        Podaj C [F]: 1e-6
                                        -------------------
fr [Hz]: 1591.549
   double R, L, C, fr;printf("Podaj R [Om]: "); scanf("%lf",&R);
printf("Podaj L [H]: "); scanf("%lf",&L);
printf("Podaj C [F]: "); scanf("%lf",&C);fr = 1/(2*M_PI*sqrt(L*C));printf("-------------------\n");printf("fr [Hz]: %.3f\n",fr);
   return 0;}fr=12π√LC
```
### Konwersja na system dziesiętny

 $p = 4, D = \{0, 1, 2, 3\}$ 

$$
21302_{(4)} = ?_{(10)}
$$
\n
$$
4^4 \t4^3 \t4^2 \t4^1 \t4^0
$$
\n
$$
21302_{(4)} = 2 \cdot 4^0 + 0 \cdot 4^1 + 3 \cdot 4^2 + 1 \cdot 4^3 + 2 \cdot 4^4
$$
\n
$$
21302_{(4)} = 2 \cdot 1 + 0 \cdot 4 + 3 \cdot 16 + 1 \cdot 64 + 2 \cdot 256
$$
\n
$$
21302_{(4)} = 2 + 0 + 48 + 64 + 512 = 626_{(10)}
$$

 $p = 17$ ,  $D = \{0, 1, 2, 3, 4, 5, 6, 7, 8, 9, A, B, C, D, E, F, G\}$ 

$$
AC24_{(17)} = ?_{(10)}
$$
  
\n
$$
AC24_{(17)} = 4 \cdot 17^{0} + 2 \cdot 17^{1} + 12 \cdot 17^{2} + 10 \cdot 17^{3}
$$
  
\n
$$
AC24_{(17)} = 4 \cdot 1 + 2 \cdot 17 + 12 \cdot 289 + 10 \cdot 4913
$$
  
\n
$$
AC24_{(17)} = 4 + 34 + 3468 + 49130 = 52636_{(10)}
$$

Konwersja na system dziesiętny (schemat Hornera)  $p = 4, D = \{0, 1, 2, 3\}$ 

> $(10)$  $(4)$   $V(10)$ 2042 $w_{\text{cov}} = 0$  $21302_{(4)} = w_{(10)}$   $x_4 x_3 x_2 x_1 x_0 = w_{(10)}$ ++*wxwp*  $(10)$   $(x_0 + w_{(10)})$   $p = 2 + 150$   $x_0 - 620$  $(10)$   $-x_1$   $y_1$   $(y_1$  $(10)$   $(x_2 + w_1)$  $(10)$   $-x_3$   $y_0$   $(10)$  $(10)$   $-x_4$   $y$ <sub>(10)</sub>  $2 + 156 \cdot 4 = 626$  $0+39.4=156$ 39 $4 = 39$ 1249= $+ w_{(10)} \cdot p = 2 + 156 \cdot 4 =$ = $+ w_{(10)} \cdot p = 0 + 39 \cdot 4 =$ = $+ w_{(10)} \cdot p = 3 + 9 \cdot 4 =$ = $+ w_{(10)} \cdot p = 1 + 2 \cdot 4 =$ = $= x_4 + w_{(10)} \cdot p = 2 + 0 \cdot 4 =$ *wxwp wxwp wxwp wxwp*

#### Konwersja z systemu dziesiętnego na dowolny

 $\Box$ zamiana liczby z systemu  $p = 10$  na system  $p = 2$ 

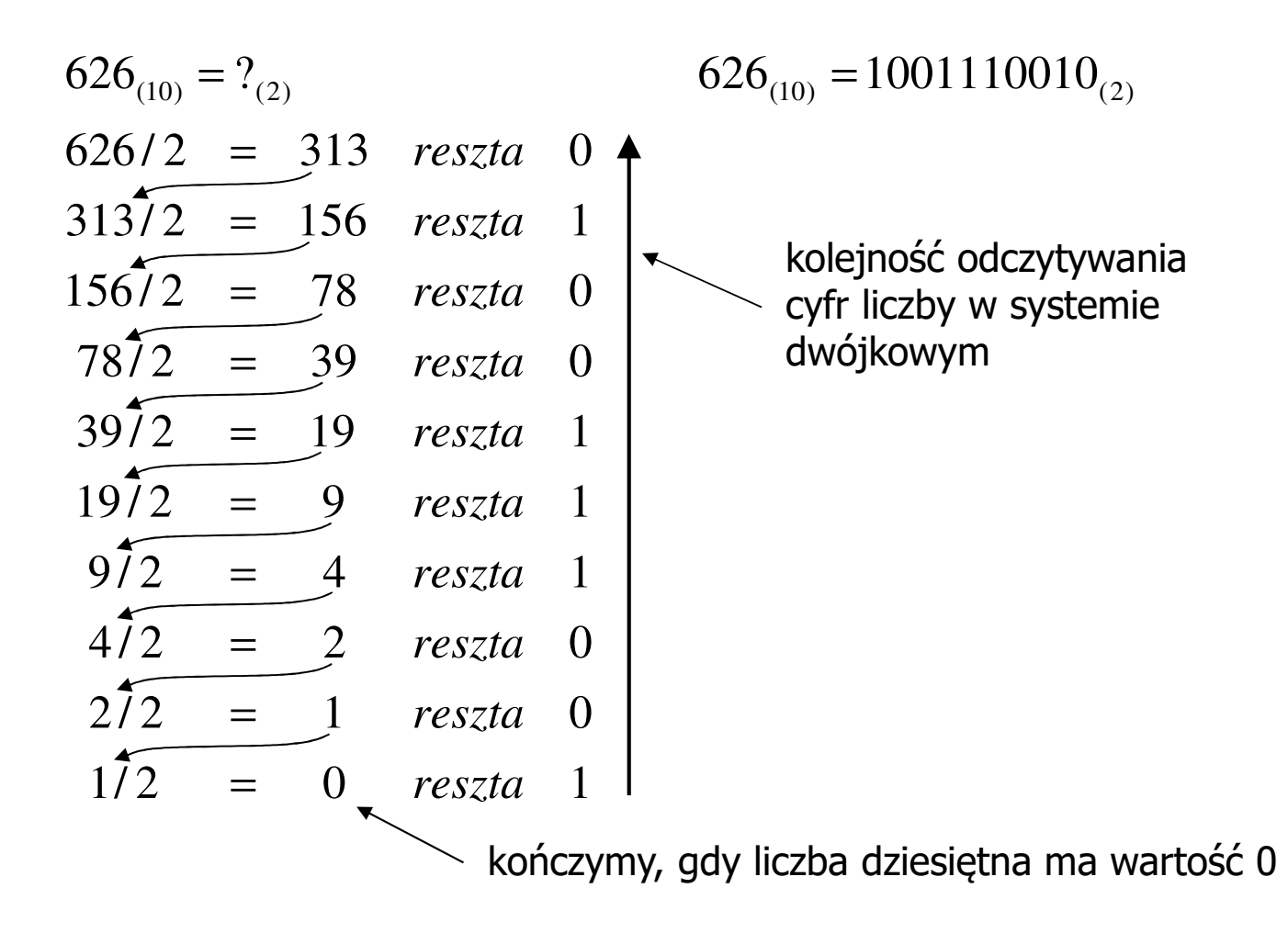

#### Konwersja z systemu dziesiętnego na dowolny

 $\Box$ zamiana liczby z systemu  $p = 10$  na system  $p = 7$ 

$$
626_{(10)} = ?\n626/7 = 89 \text{ reszta } 3\n89/7 = 12 \text{ reszta } 5\n12/7 = 1 \text{ reszta } 5\n17 = 0 \text{ reszta } 1
$$

 $\Box$ zamiana liczby z systemu  $p = 10$  na system  $p = 14$ 

$$
626_{(10)} = ?(14)
$$
\n
$$
626/14 = 44 \text{ reszta}
$$
\n
$$
10 \rightarrow A
$$
\n
$$
44/14 = 3 \text{ reszta}
$$
\n
$$
3714 = 0 \text{ reszta}
$$
\n
$$
3 \rightarrow 14
$$
\n
$$
10 \rightarrow A
$$

Szybkie konwersje:  $2 \rightarrow 4, 8, 16$  4, 8, 16  $\rightarrow$  2

2  $\rightarrow$  4

 $2 \rightarrow 8$ 

# $\rightarrow$  16

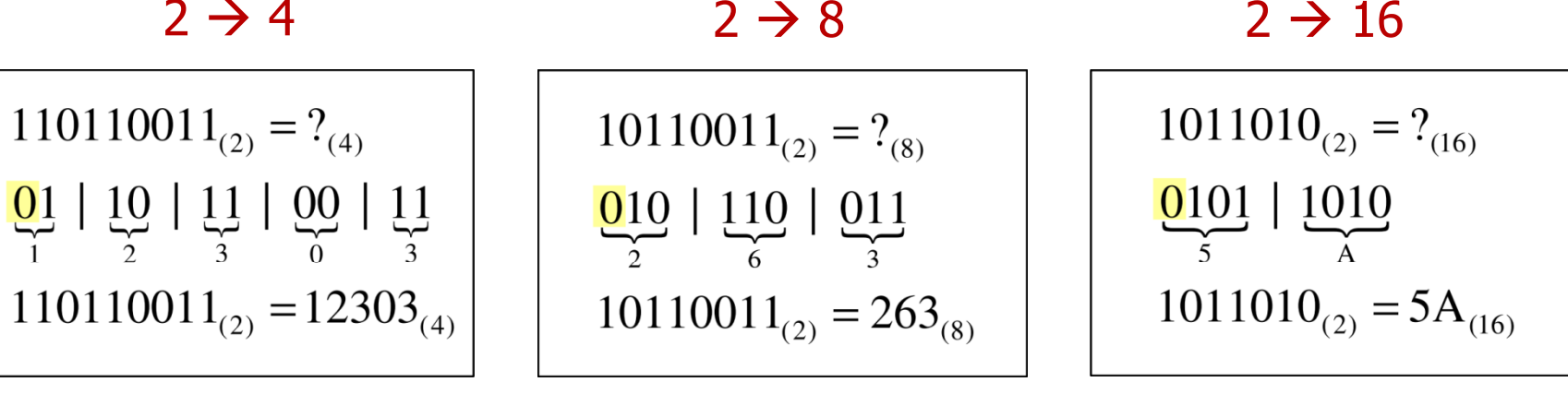

4 →

 $12303_{(4)} = ?$ <sub>(2)</sub>

 $8 \rightarrow 2$ 

 $\rightarrow$  2

 <sup>2</sup> <sup>8</sup> <sup>2</sup> <sup>16</sup> 

- $\mathcal{L}_{\text{max}}$ ■ Bit (ang. binary digit) - podstawowa jednostka informacji<br>stosowana w informatyce i telekomunikacji stosowana w informatyce i telekomunikacji
- $\mathbf{r}$  Określa najmniejszą ilość informacji potrzebną do stwierdzenia, który z dwóch możliwych stanów przyjął układ
- $\mathcal{L}_{\text{max}}$  Bit przyjmuje jedną z dwóch wartości:
	- $\Box$  0 (zero)
	- $\Box$  1 (jeden)
- 
- **Contract** Bit jest tożsamy z cyfrą w systemie dwójkowym
- $\mathbf{r}$  Oznaczenia bitów:
	- $\Box$ standard IEEE 1541 (2002) - mała litera "b"<br>Atas dand IES 60007 – hit"
	- $\Box$ standard IEC 60027 - "bit"

#### $\mathcal{L}^{\mathcal{L}}$ Wielokrotności bitów:

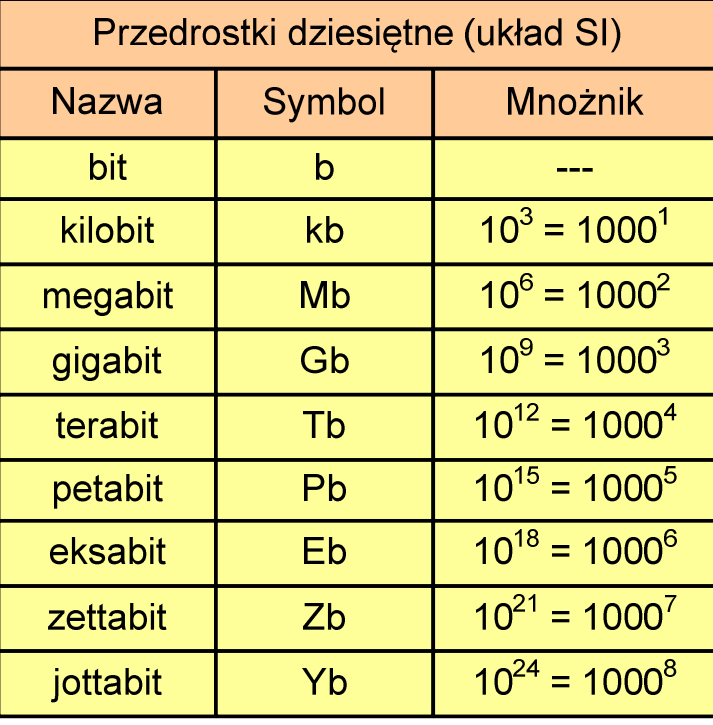

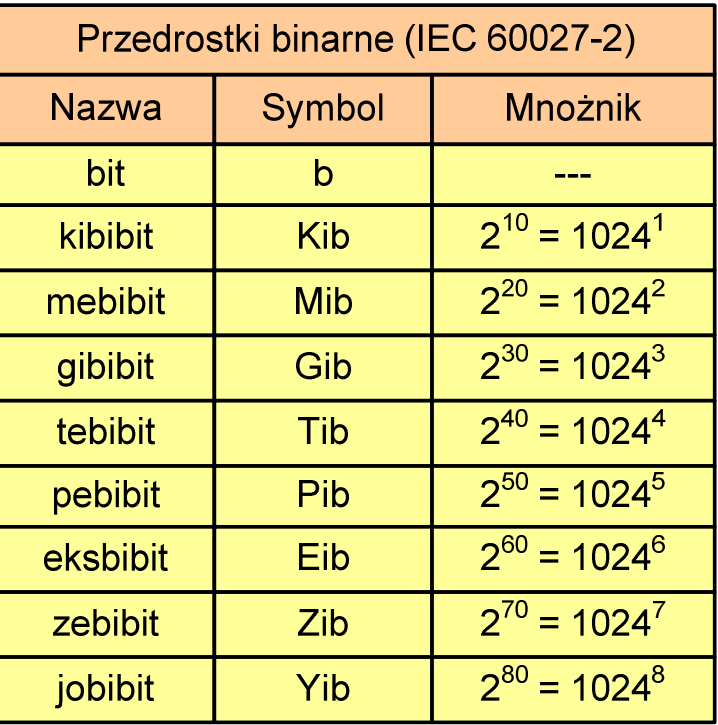

 $\mathcal{L}_{\mathcal{A}}$  Przedrostki binarne - wprowadzone w 1998 roku w celu odróżnienia przedrostków o mnożniku 1000 (10 $^{\rm 3}$ ) od przedrostków o mnożniku 1024 (2 $^{\rm 10})$ 

- $\mathcal{L}^{\text{max}}$  Bajt (ang. byte) - najmniejsza adresowalna jednostka informacji pamięci komputerowej składająca się z bitów
- $\mathcal{L}_{\mathcal{A}}$ W praktyce przyjmuje się, że jeden bajt to 8 bitów

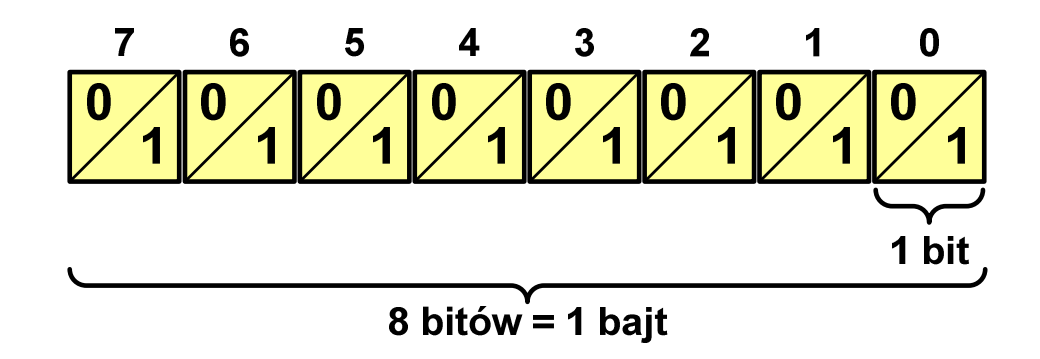

 $\mathcal{L}_{\mathcal{A}}$  $\blacksquare$  Za pomocą jednego bajtu można zapisać  $2^8 = 256$  różnych wartości:

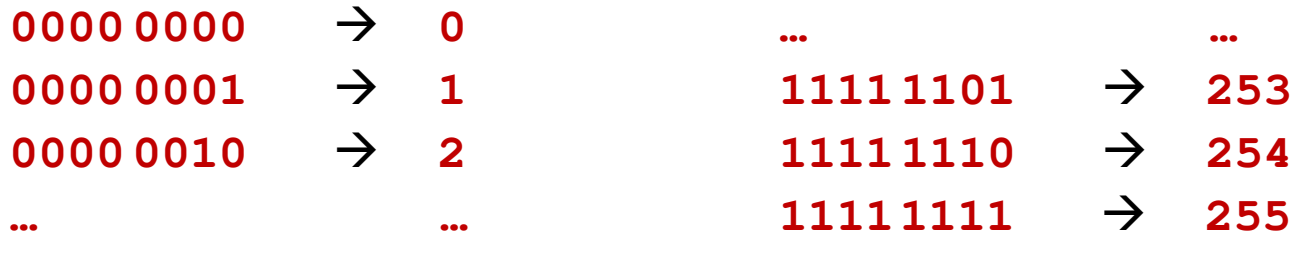

- **COL**  W pierwszych komputerach bajt mógł mieć inną liczbę bitów: 4, 6, 7, 9, 12
- **Contract Contract Contract**  8-bitowy bajt:
	- $\Box$ koniec 1956 r. - pierwsze zastosowanie
	- $\Box$ 1964 r. - uznanie za standard (IBM System/360)
- $\mathcal{L}_{\mathcal{A}}$ Inna nazwa 8-bitowego bajtu - oktet
- **The State** ■ Najczęściej stosowanym skrótem dla bajtu jest wielka litera "B"
	- $\Box$ " wielkości ilorazowychB" używane jest także do oznaczania bela - jednostki miary<br><sup>vielkości ilorazowych</sub></sup>
	- $\Box$  zamiast bela częściej używa się jednostki podwielokrotnej decybela (dB) więc nie ma problemu z rozróżnieniem obu jednostek

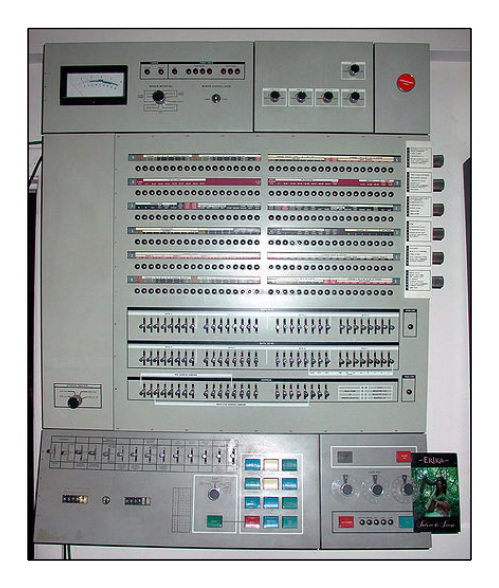

# Jednostki informacji - tetrada

- **Contract**  Bajt 8-bitowy można podzielić na dwie połówki 4-bitowe nazywane tetradami (ang. nibbles)
- **The Contract of Service**  Rozróżniamy bardziej znaczącą (górną) i mniej znaczącą (dolną) tetradę

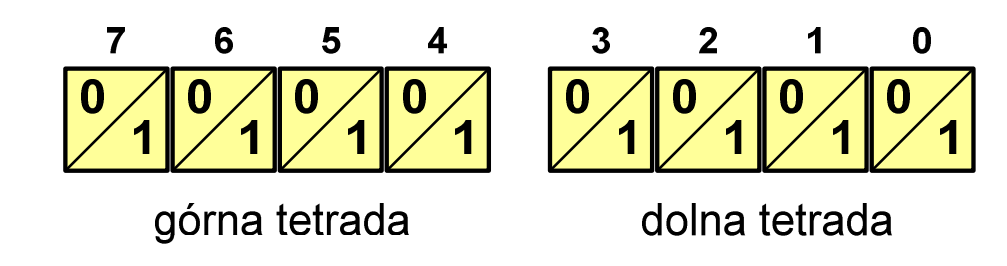

**Contract** Spotyka się też określenie strefa i cyfra

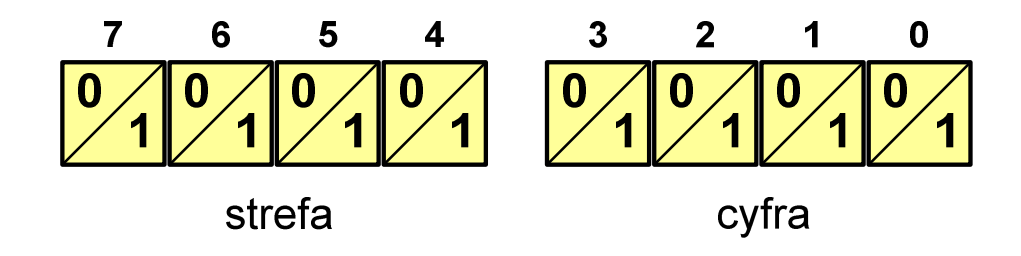

#### $\blacksquare$ Wielokrotności bajtów:

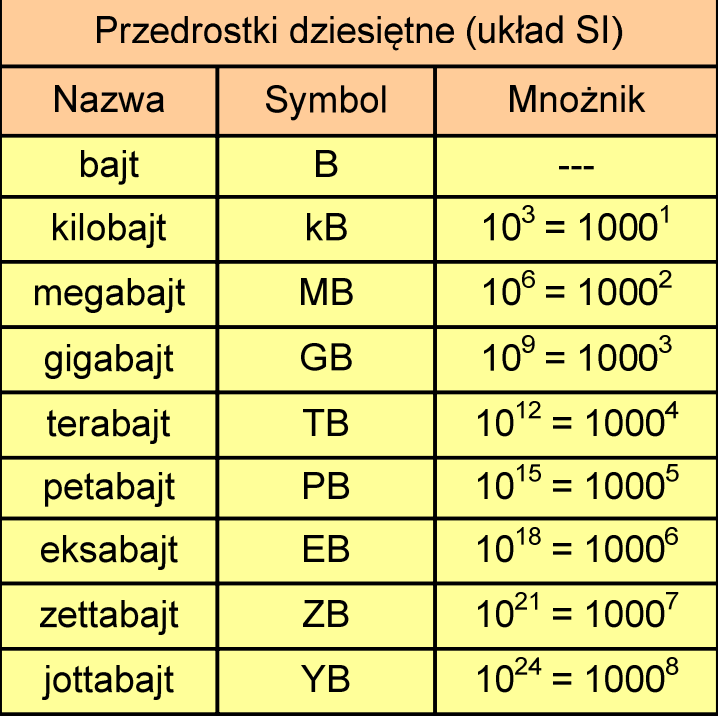

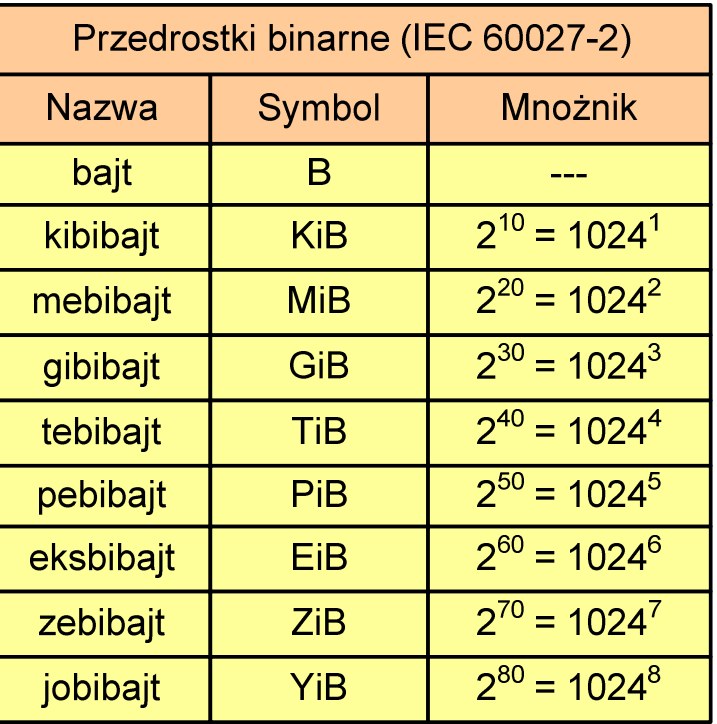

- $\mathcal{L}^{\text{max}}$  Przedrostki binarne (dwójkowe) nie zostały przyjęte przez wszystkie środowiska zajmujące się informatyką
- $\mathbf{r}$ Producenci nośników pamięci korzystają z przedrostków dziesiętnych

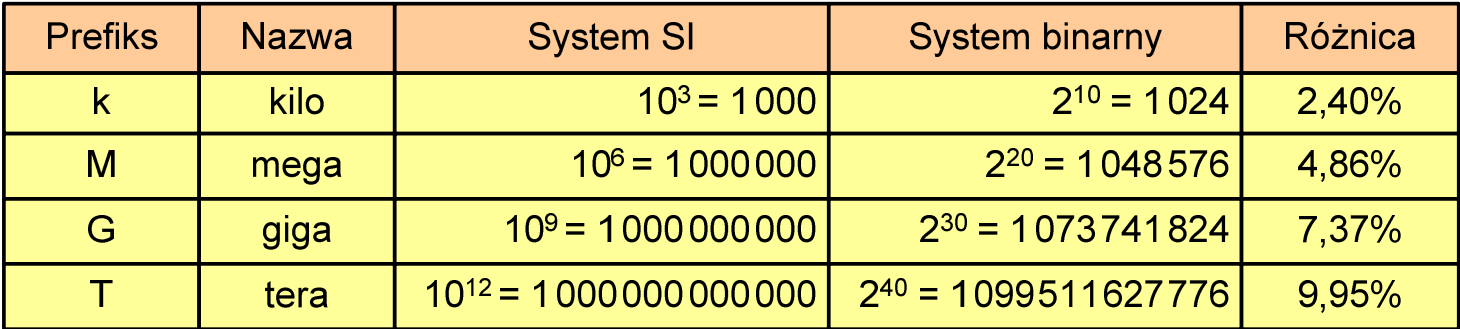

- **The Contract of the Contract of the Contract of the Contract of the Contract of the Contract of the Contract o** Z ulotki "Dysk Desktop HDD - zestawienie danych", Seagate:
	- $\Box$  w przypadku oznaczania pojemności dysków, jeden gigabajt (oznaczany także jako "GB") jest równy jednemu miliardowi bajtów, a jeden terabajt (oznaczany także jako "TB") jest równy jednemu bilionowi bajtów

- × Seagate ST1000DM003 (1 TB)
- **The Contract of the Contract of the Contract of the Contract of the Contract of the Contract of the Contract o**  Drive specification:
	- $\Box$ formatted capacity: 1000 GB (1 TB)
	- $\Box$ guaranteed sectors: 1,953,525,168
	- $\Box$ bytes per sector: 4096(4K physical emulated at 512-byte sectors)

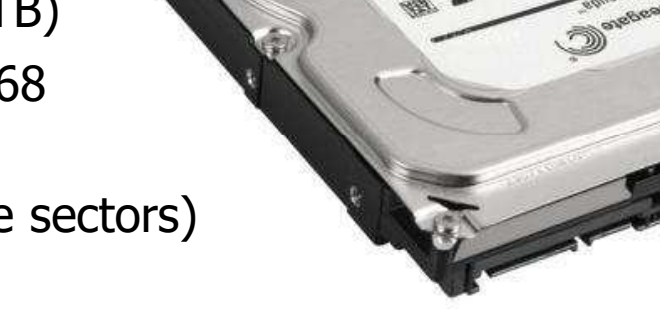

- × Pojemność dysku:
	- $\Box$  $1.953.525.168 \times 512 = 1.000.204.886.016$  bajtów
	- $\Box$ 1.000.204.886.016 / (1024) = 976.762.584 kB
	- $\Box$  $1.000.204.886.016 / (1024 \times 1024) = 953.870 \text{ MB}$
	- $\Box$  $1.000.204.886.016 / (1024 \times 1024 \times 1024) = 931.5$  GB

# Słowo maszynowe (słowo)

- $\mathbf{r}$ ■ Słowo maszynowe (słowo - ang. word) - jednostka danych<br>Używana przez określony komputer (określona architekture) używana przez określony komputer (określoną architekturę)
- $\mathcal{L}_{\mathcal{A}}$  Słowo składa się odgórnie określonej liczby bitów, nazywanej długością lub szerokością słowa (najczęściej jest to potęga 2, np. 8, 16, 32, 64 bity)
- $\mathcal{L}_{\text{max}}$  Zazwyczaj wielkość słowa określa:
	- $\Box$ rozmiar rejestrów procesora
	- $\Box$ rozmiar szyny danych i szyny adresowej
- $\mathcal{L}_{\text{max}}$  Architektury:
	- $\Box$ 8-bitowa: Intel 8080, Z80, Motorola 6800, Intel 8051
	- $\Box$ 16-bitowa: Intel 8086, Intel 80286
	- $\Box$ 32-bitowa: Intel od 80386 do i7, AMD od 5x86 do Athlona, ARM
	- $\Box$  64-bitowa: Intel Itanium, Pentium 4/EM64T, Core 2, Core i7 AMD Opteron, Athlon 64, Athlon II

# **FLOPS**

- $\mathcal{L}_{\text{max}}$ ■ FLOPS (FLoating point Operations Per Second)<br>Fische energii zmiennenrasinkeussch as sekun
	- $\Box$ liczba operacji zmiennoprzecinkowych na sekundę
	- $\Box$ jednostka wydajności układów zmiennoprzecinkowych
- $\mathcal{L}_{\mathcal{A}}$  Przykłady wydajności procesorów (teoretyczne):
	- $\Box$ Intel Core i7 975 3,46 GHz
	- $\Box$ Intel Core2 Quad Q9650 3,00 GHz - 48 GFlops
	- $\Box$ Intel Core2 Duo E8400 3,00 GHz
	- $\Box$ najszybszy system równoległy na świecie:

Summit (USA) - 148.600.000 GFlops DOE/SC/Oak Ridge National Laboratory processors: IBM POWER9 (2/node) GPUs: 27,648 Nvidia Volta V100s (6/node) nodes: 4.608, cores: 2.397.824 www.top500.org

- 55,36 GFlops
- 
- 
- 

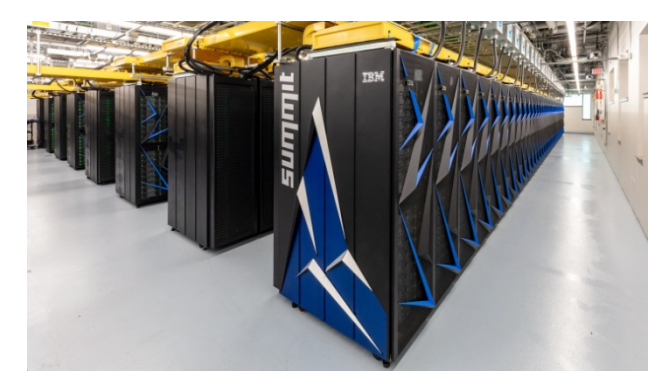

# Zadania kontrolne

- 1. Dokonaj konwersji podanych liczb całkowitych na system dziesiętny.  $1011101_{(2)}$  21102 $1_{(3)}$  6235 $_{(7)}$  A02 $_{(11)}$  CBA $_{(15)}$
- 2. Dokonaj konwersji podanych liczb rzeczywistych na system dziesiętny.  $1101$ , $101_{(2)}$  212, $12_{(3)}$  10A,39 $_{(12)}$  D7A,4B $_{(14)}$
- 3. Dana jest liczba 79 $1_{(10)}$ . Podaj zapis tej liczby w systemach: dwójkowym, piątkowym, dwunastkowym, piętnastkowym.
- 4. Dana jest liczba 4657<sub>(8)</sub>. Podaj zapis tej liczby w systemach: dwójkowym, czwórkowym i szesnastkowym (zastosuj szybki algorytm konwersji).
- 5. Podaj ile różnych wartości można zapisać za pomocą 1, 4, 8, 16, 32 i 64 bitów oraz 1, 2, 4 i 8 bajtów.
- 6. Na stronie www.top500.org znajduje się lista 500 superkomputerów, które uzyskały najlepsze wyniki w teście Linpack. Przejrzyj ostatnią listę (listopad 2019) i sprawdź ile z tych komputerów znajduje się w Polsce oraz w którym kraju znajduje się ich najwięcej.

Koniec wykładu nr 2

# Dziękuję za uwagę!(następny wykład: 20.03.2020)